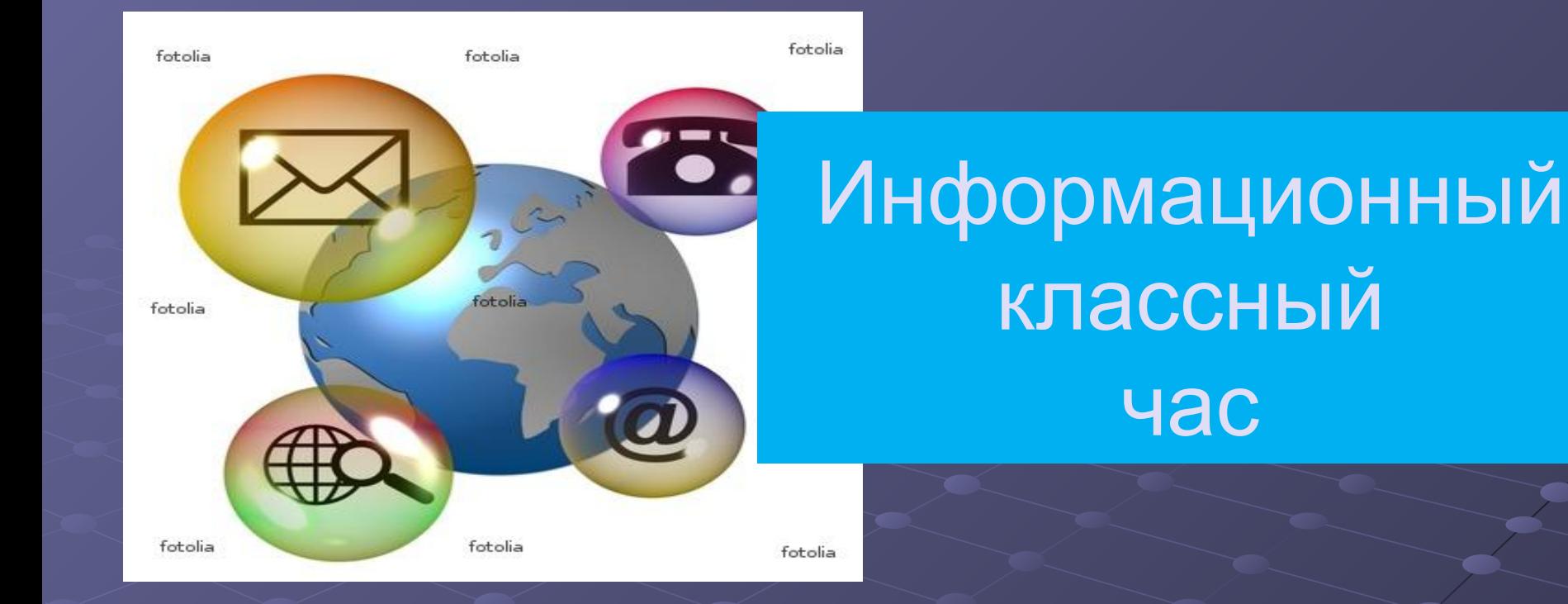

# «Интернет и зависимость от него»

### Вступительное слово

**Есть такая сеть на свете Ею рыбу не поймать. В неё входят даже дети, Чтоб общаться иль играть. Информацию черпают, И чего здесь только нет! Как же сеть ту называют? Ну, конечно,** 

## Диагностика

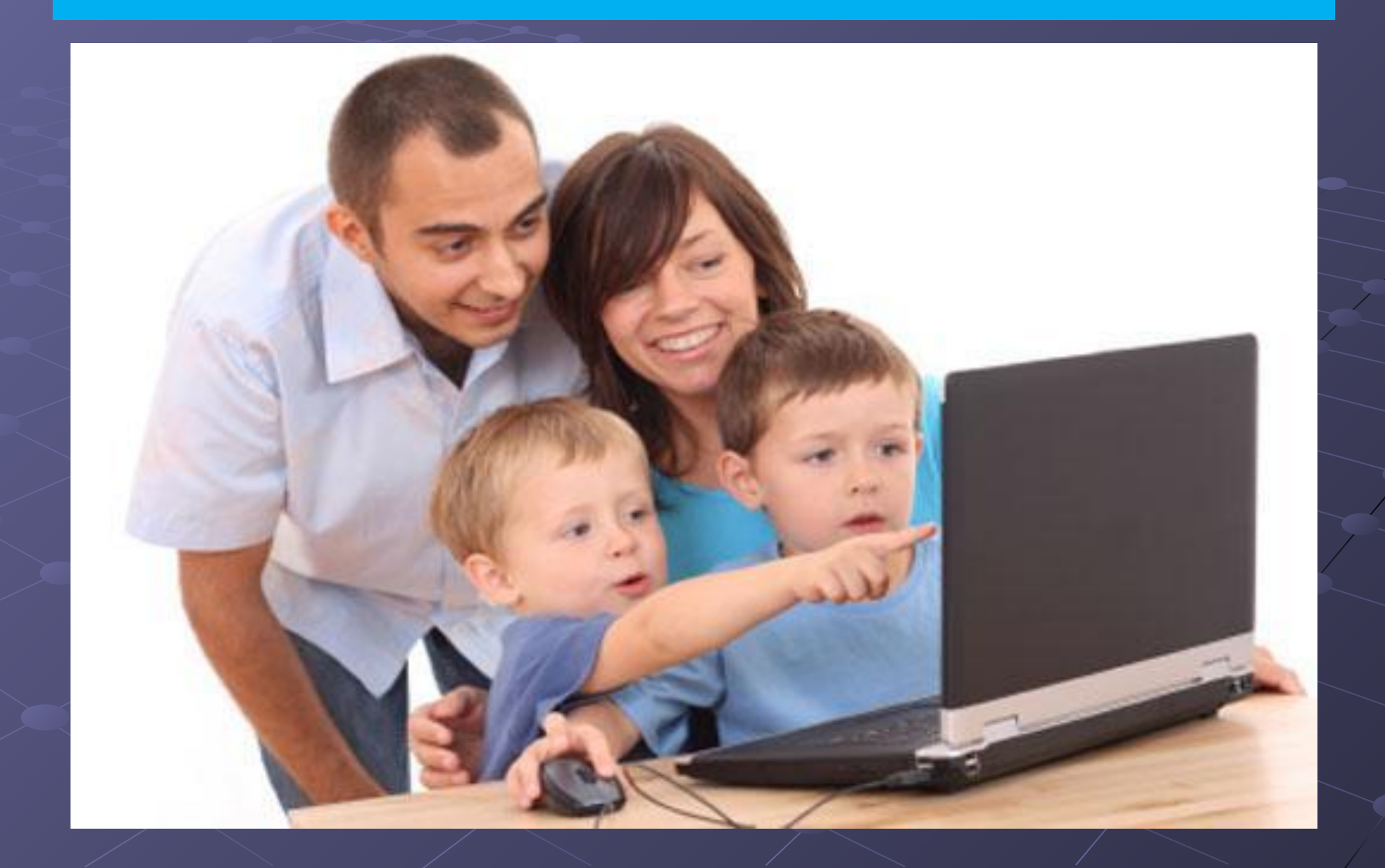

## **Стихотворения**

**Как правильно и безопасно пользоваться Интернетом?**

### **Какие меры предосторожности стоит соблюдать?**

## **Советы своим сверстникам по интернет-безопасности:**

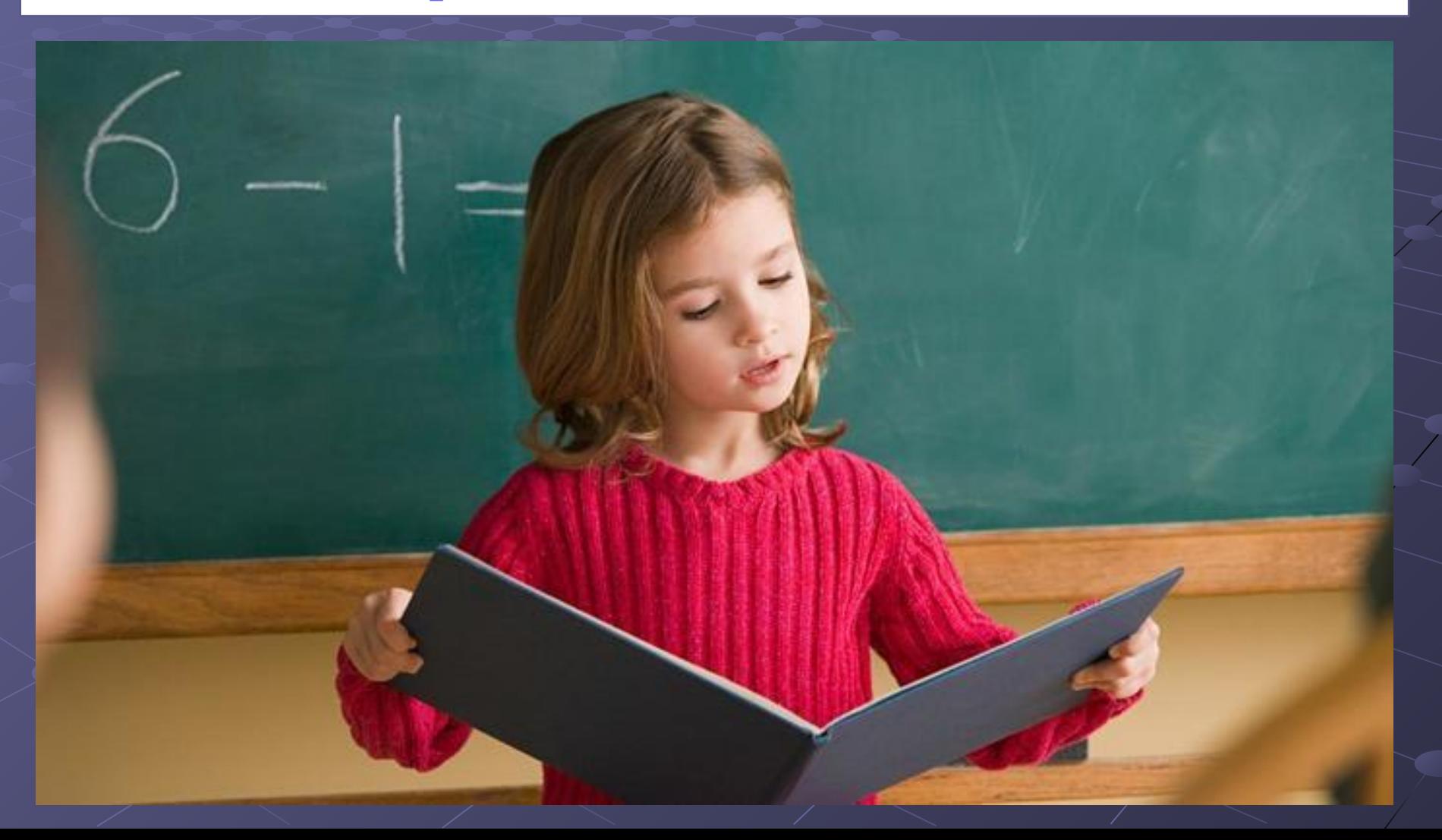

## **Что вы можете сказать, глядя на данный рисунок?**

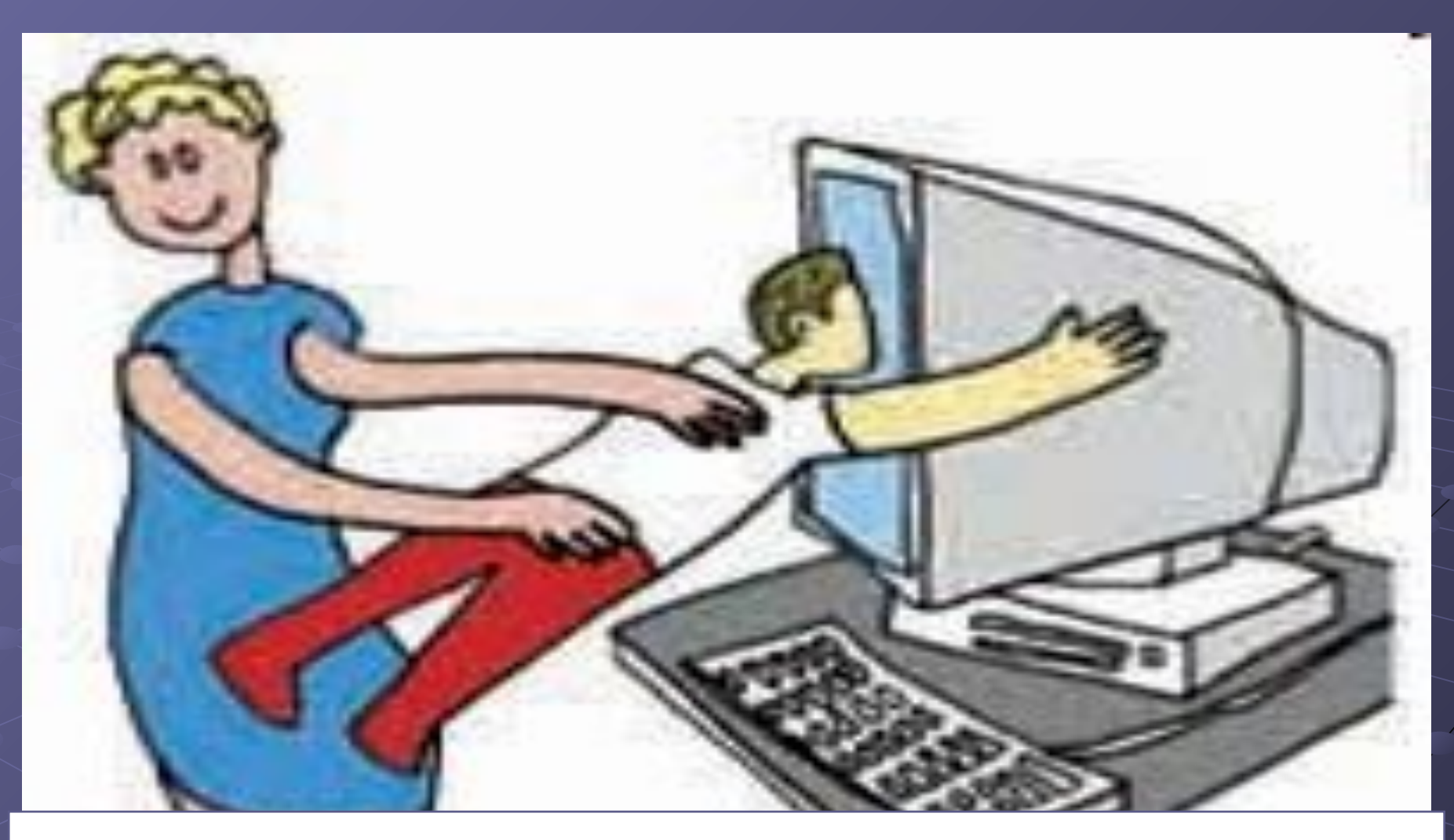

## **Анкетирование**

#### Анкета

1. Чувствуете ли Вы себя озабоченным Интернетом (думаете ли Вы о предыдущих он-лайн сеансах и предвкушаете ли последующие)?

2. Ощущаете и Вы потребность в увеличении времени, проведенного в Сети?

3. Были ли у Вас безуспешные попытки контролировать, ограничить или прекратить использование Интернета?

4. Чувствуете ли Вы себя усталым, угнетенным или раздраженным при попытках ограничить или прекратить пользование Интернетом?

5. Находитесь ли Вы он-лайн больше, чем предполагали?

## **Обобщение знаний**

### **Психологические симптомы**

- хорошее самочувствие или эйфория за компьютером;
- невозможность остановиться;
- увеличение количества времени, проводимого за компьютером;
- пренебрежение семьёй и друзьями;
- ощущение пустоты, депрессии, раздражения при нахождении не за компьютером;
- ложь работодателям или членам семьи о своей деятельности;
- проблемы с работой или с учёбой.

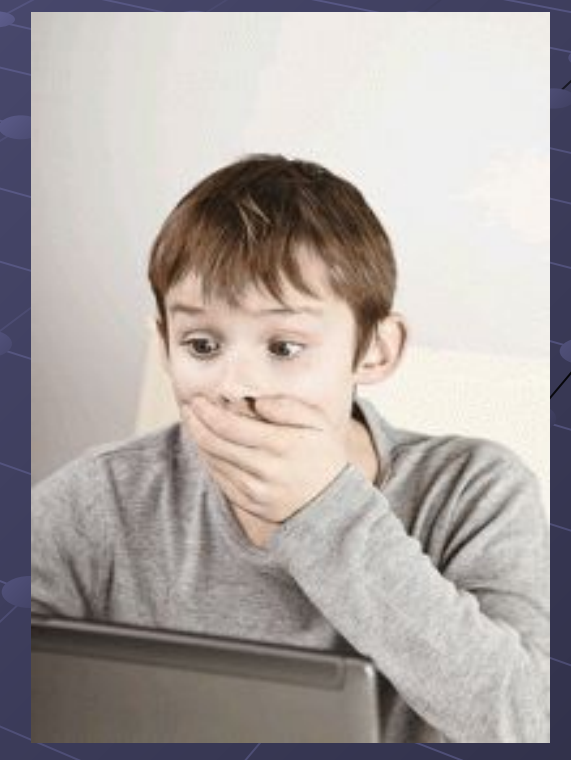

#### **Физические симптомы**

- сухость в глазах;
- головные боли;
- боли в спине;
- нерегулярное питание, пропуск приёмов пищи;
- пренебрежение личной гигиеной;
- расстройства сна, изменение режима сна.

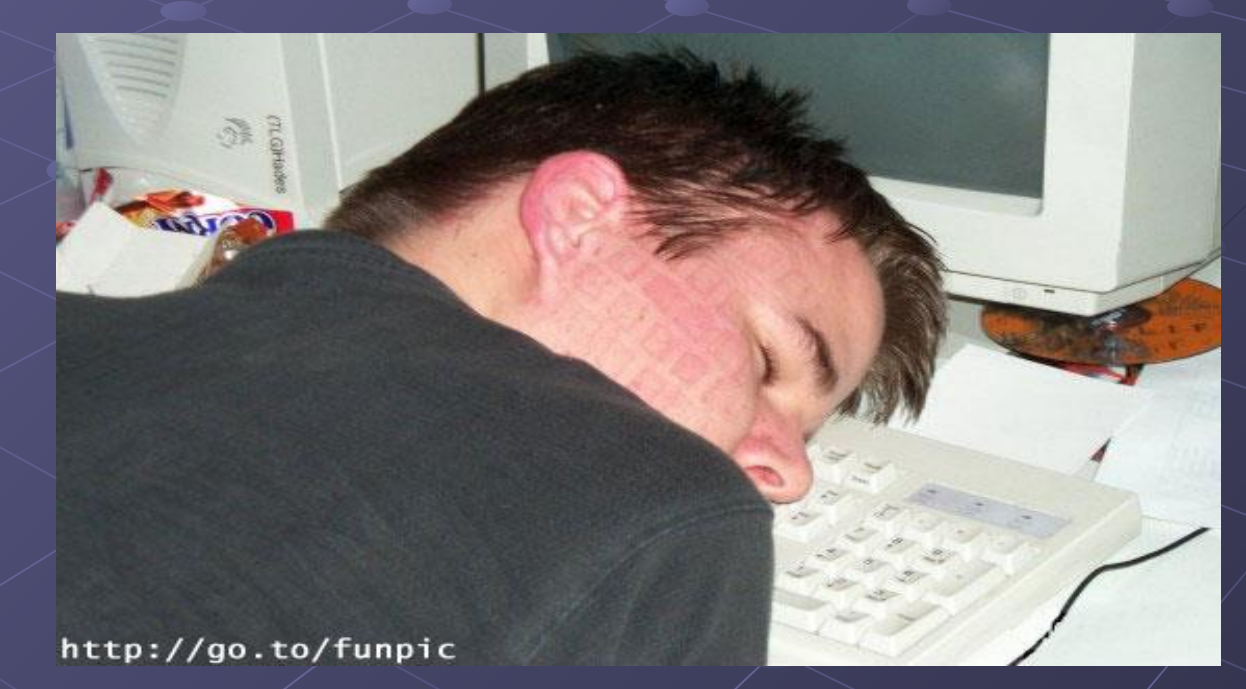

## **Причины компьютерной зависимости:**

**• 1. Недостаток общения**

**• 2. Отсутствие хобби**

**• 3. Неудачливость**

### **Лечение компьютерной зависимости:**

#### **1. Психолог**

#### **2. Близкие люди**

#### **3. Осознание красоты реальной жизни**

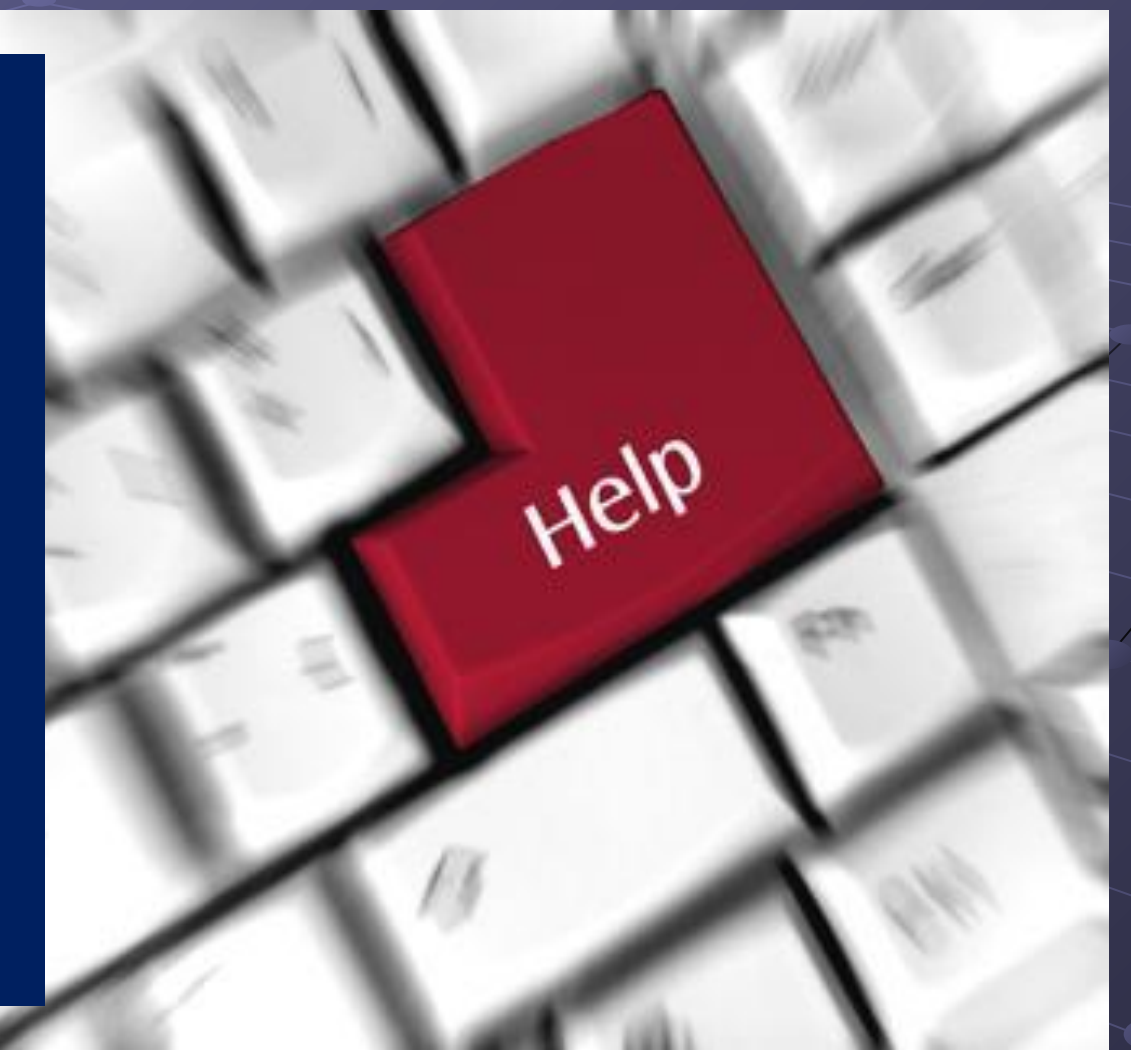

### **Письмо школьника**

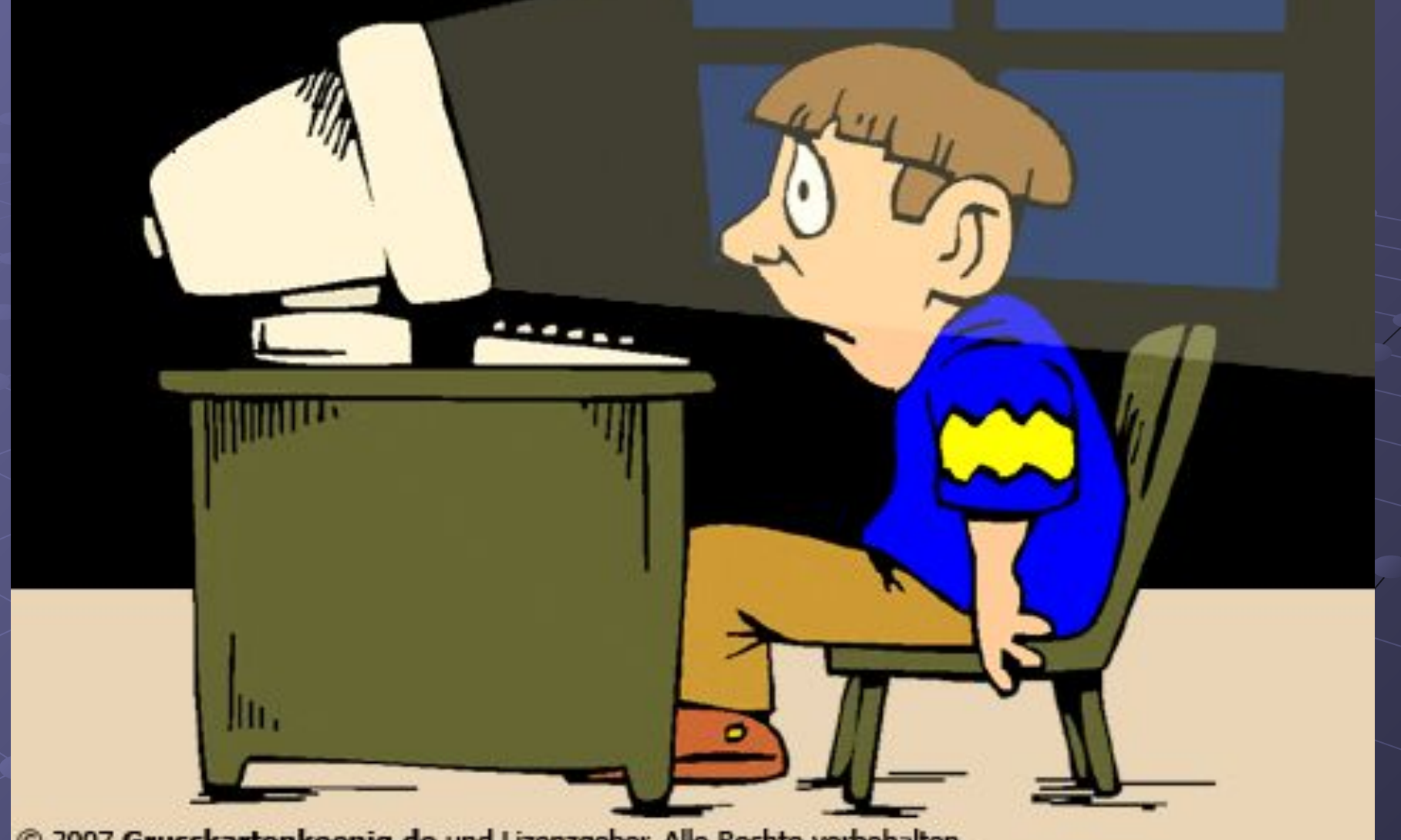

@ 2007 Grusskartenkoenig.de und Lizenzgeber. Alle Rechte vorbehalten.

#### **Рекомендации, как избежать интернет – зависимости:**

1. Используйте реальный мир для общения.

2. Ищите друзей в реальности. Виртуальный мир дает только иллюзию принадлежности к группе и не развивает никаких действительных навыков общения.

3. Наполняйте жизнь положительными событиями, поступками.

4. Имейте собственные четкие взгляды, убеждения.

5. Избегайте лживости и анонимности в виртуальной реальности.

6. Научитесь контролировать собственное время и время за компьютером.

7. Найдите любимое занятие, увлечение, хобби в реальной жизни.

8. Больше гуляйте, проводите время на свежем воздухе, займитесь спортом.

## **Игра «Интернет друг или враг?»**

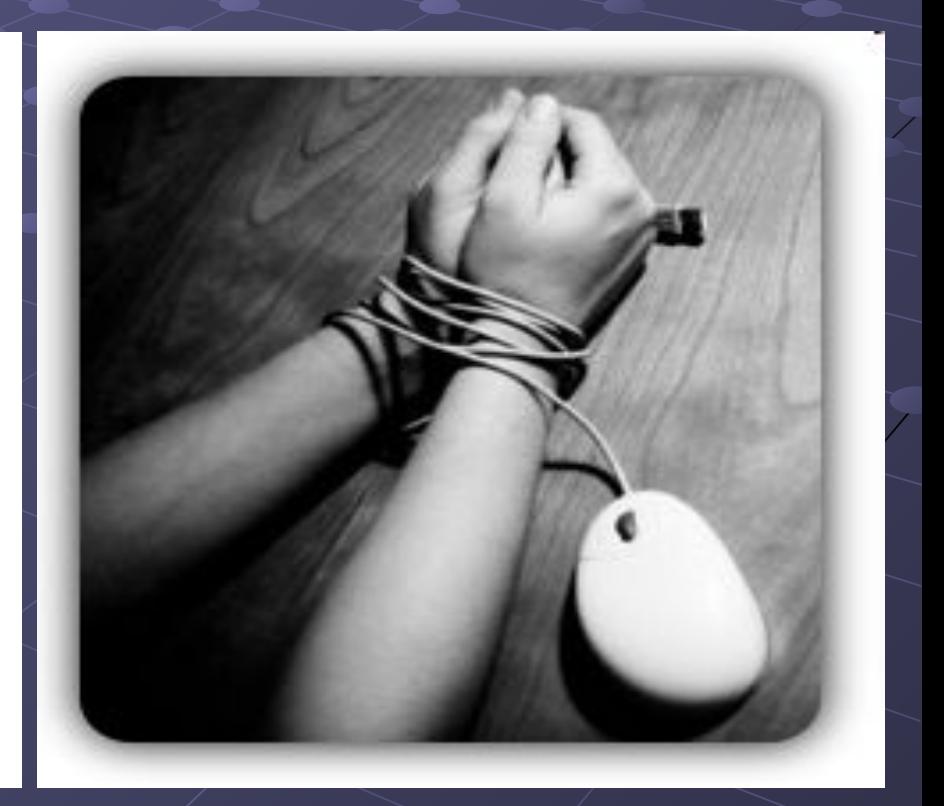

### Заключительное слово

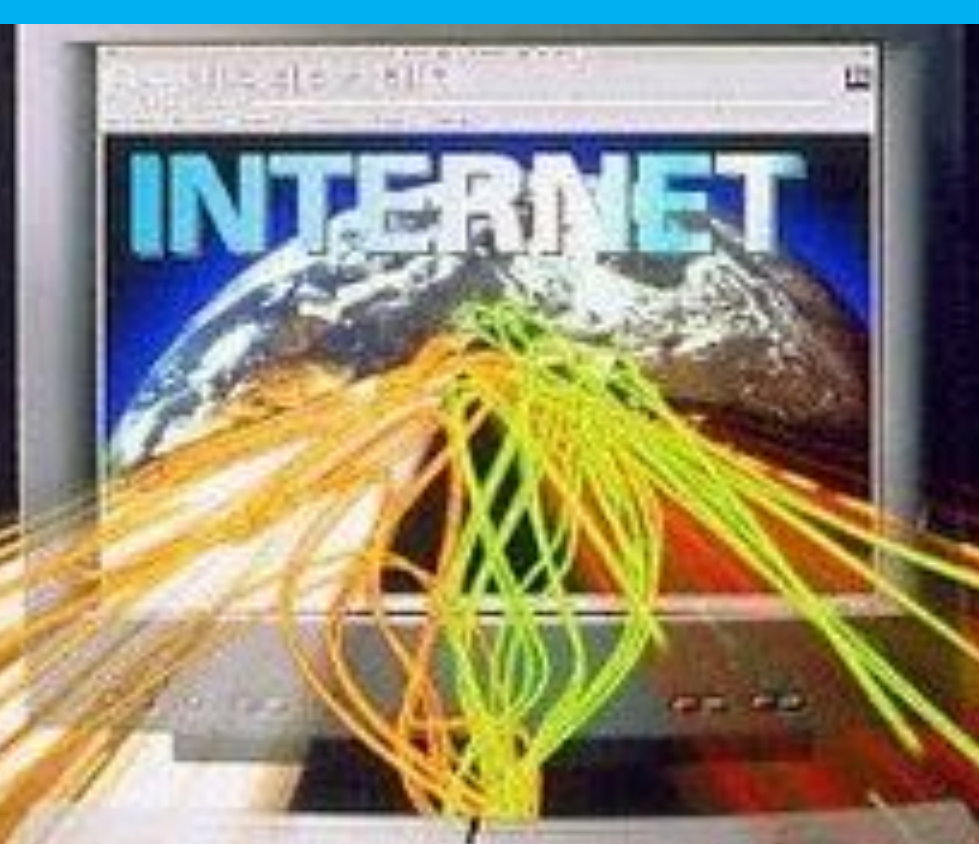

Интернет даёт нам много возможностей. Станет Интернет другом вам или врагом зависит только от вас. Главное – правильно им воспользоваться.